*Introduction to programming with Python 3*

# *What is programming?*

•"Coding"

- Writing a series of instructions to accomplish a goal
- This is actually the *second* part

•Planning

- Deciding *what* needs to be done to accomplish the goal, and *how* to do it
- This should be the *first* part of the process

*"Programming" a meal*

•Plan:

- What to eat?

- What ingredients needed?

- How to prepare?

- How to serve?

•Do the work ("coding"):

- Get out ingredients

- Combine, cook as necessary

- Put on plate and serve

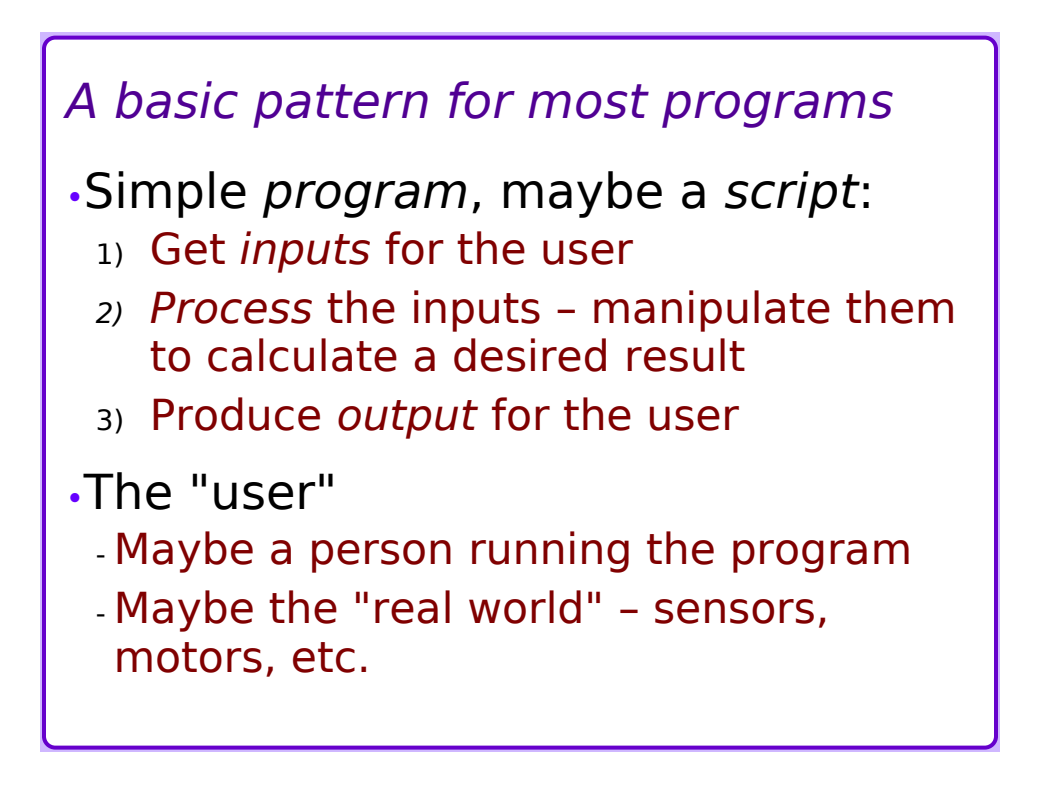

# *More elaborate program patterns*

•Do something in a "loop": while *not\_done*: get input process input to generate results produce output decide if done or not •"Event-driven" program: wait until something happens

 process the event generate an output repeat (forever?)

# *Programs and Scripts*

•Program – the set of instructions that accomplish a goal

- Written in a programming language such as Python (or Java, Javascript, C, Assembly, etc….)

•Script – a particular style of program

- Usually interacts with *other* programs to govern their usage
- Often more accessible than a "pure" program

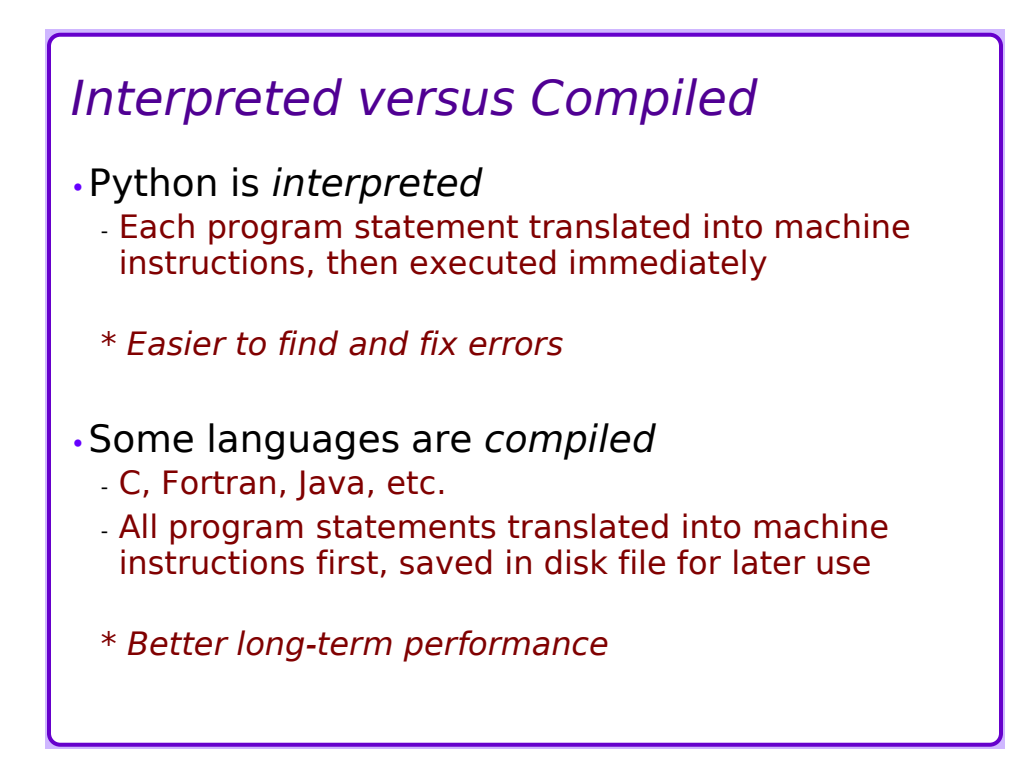

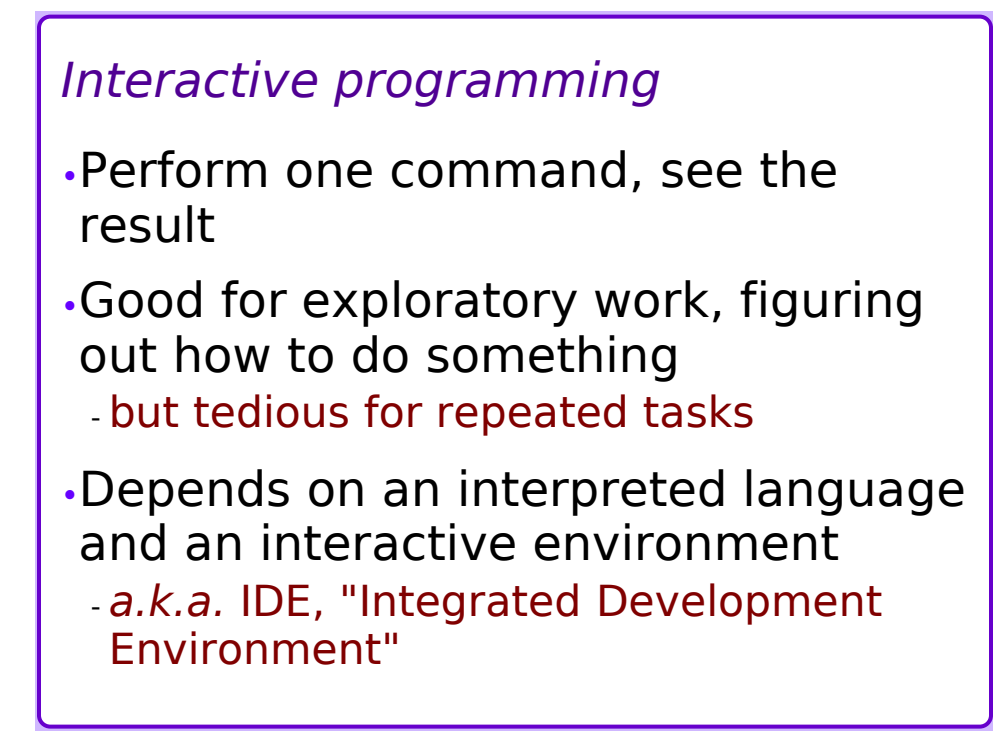

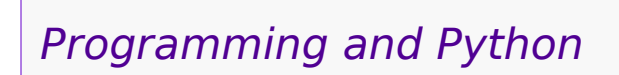

# *What is Python?*

•A programming language

- not a snake
- not even a comedy troupe
- •A **scripting** language
	- $-$  Scripts issue commands to other
- •A "Swiss Army Knife"
	- Command-line interpreter for ad-hoc stuff
	- Long-term applications
- •Versions: Python2 versus Python3
	- Both in use, because some modules not updated

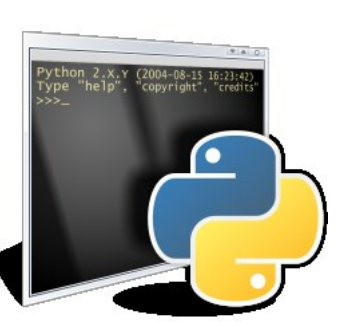

# *What is Python 3?*

•A *programming language* - A specific way of writing the instructions to do a task - "Syntax" – a language's rules for how to

express something Partly characterizes that language

•Version 3 of Python is mostly compatible with version 2 - Syntax is mostly the same, but some operations have changed

#### *What can I do with Python?*

- •Casual calculator
- •Scientific programming
- •Graphical / GUI programming
- •Games programming (!)

#### •**Scripting**

- Programs that control other programs or the operating system
- Very goal-oriented
- Usually text-oriented, not graphical

# *Python's interpreted environments*

•"**python**" – most basic usage

•"**ipython**" – better help for typing

#### •"**jupyter qtconsole**"

- separate window

•"**jupyter notebook**"

- runs in a browser

•Jupyter environments include support for scientific computing

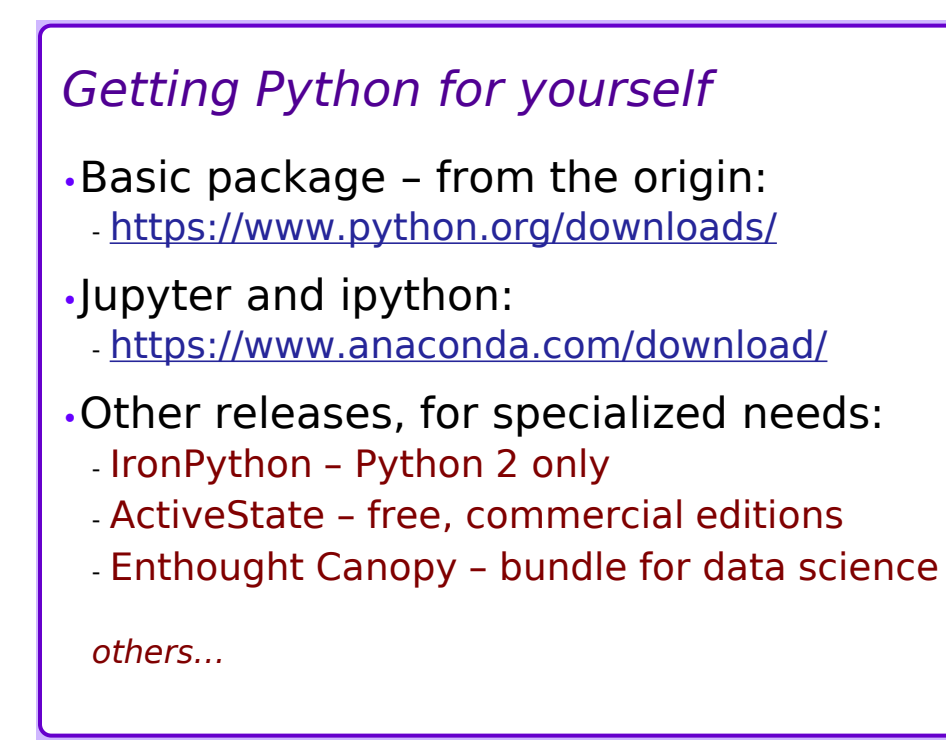

# *An IDE*

•Many IDEs are available

- Free ones

- Commercial (paid) ones

•Geany ("genie")

- Cross-platform: Linux, MacOS, Windows

- Supports Python and other languages

- Free

- Windows: browse to http://download.geany.org /geany-1.33\_setup.exe

### *Starting out* •Start python – from a command line: **jupyter qtconsole** •Try some processing statements: »**3 + 7** »**"Hello" + "world"** compare to **"Hello " + "world"** with a space »**x = 99 \* 48** Where's the answer??? (and what is *x*?)

# *Remark*

- •**DON'T INDENT** statements (yet) - Indentation has an important meaning in Python (unlike other programming languages)
- •Everything we are doing for now occurs at the outermost level of indentation
- •Later language features will *require* indentation – wait until then

```
Output
•Control the output with print():
 »print(x)
  Ah, there's the answer!
 »print(5-9)
 »print(5, "-", 9)
 »print("Hello " + "world")
```
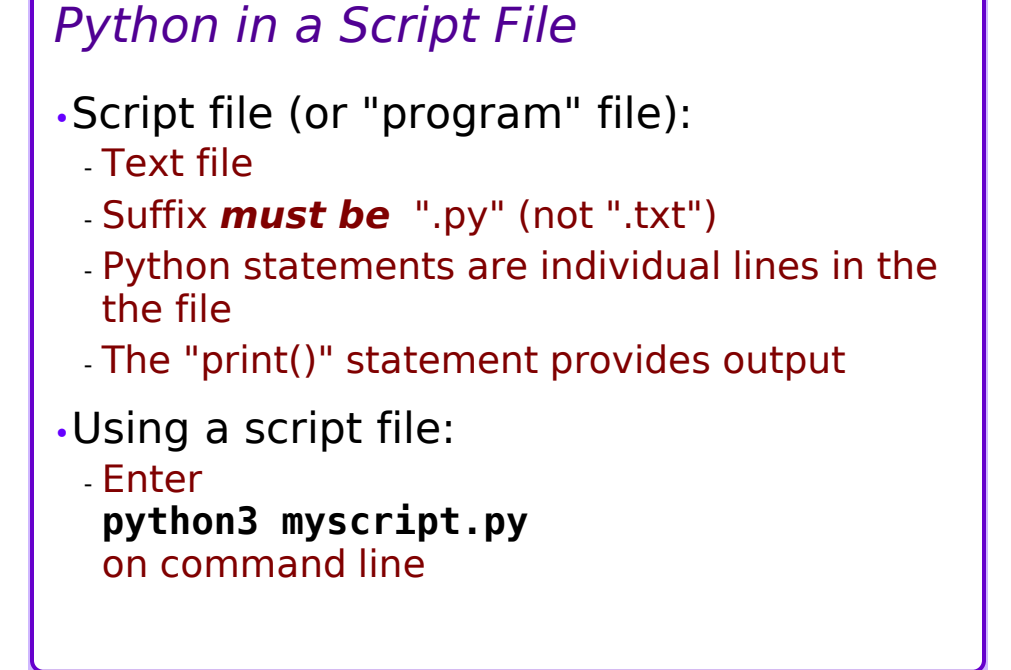

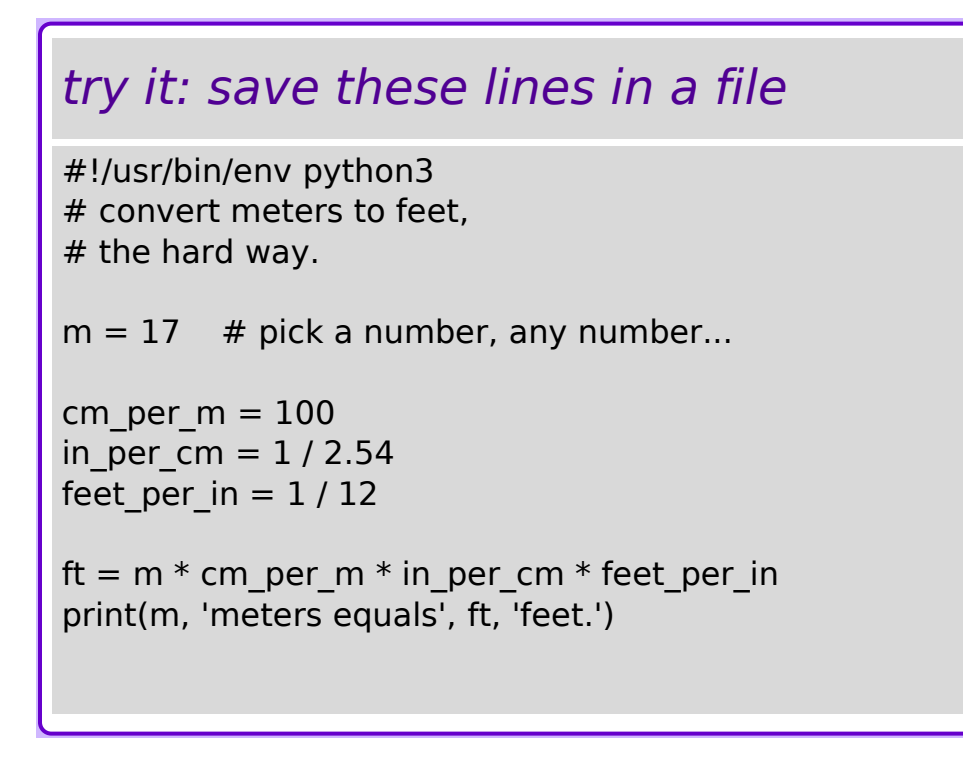

# *Input; Assignment*

```
•Assignment – give a named variable
a new value
 »x = 99 * 48
 »mystring = "Hello world"
 »y = max(3, 7, -99)
•The input() function assigns user 
input string to a variable
 \astinvar = input()
```
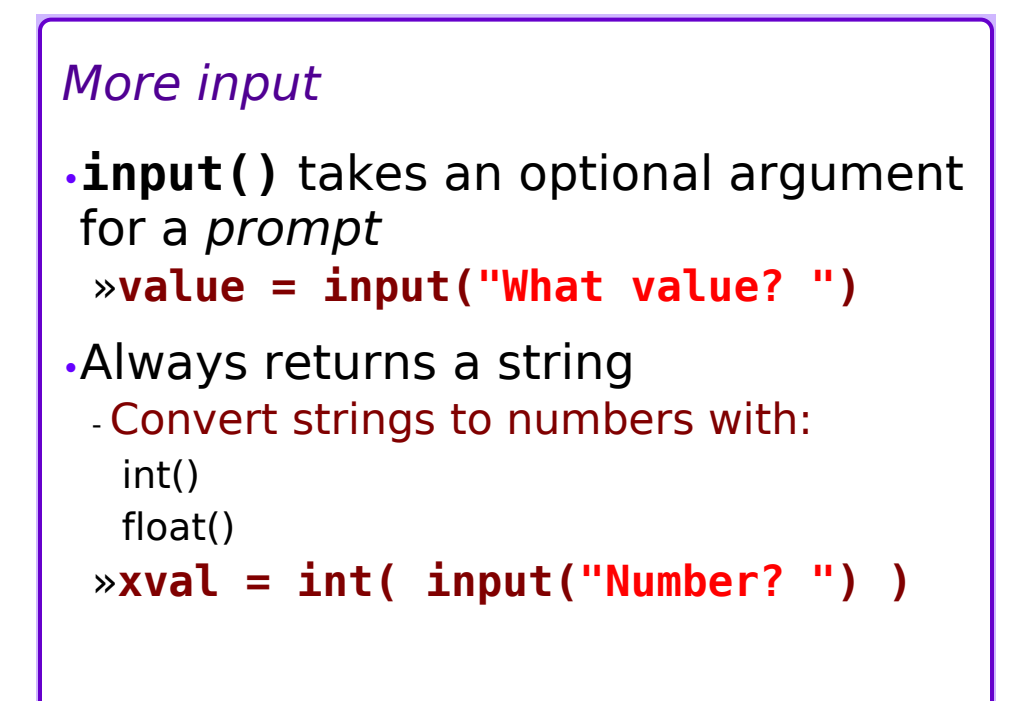

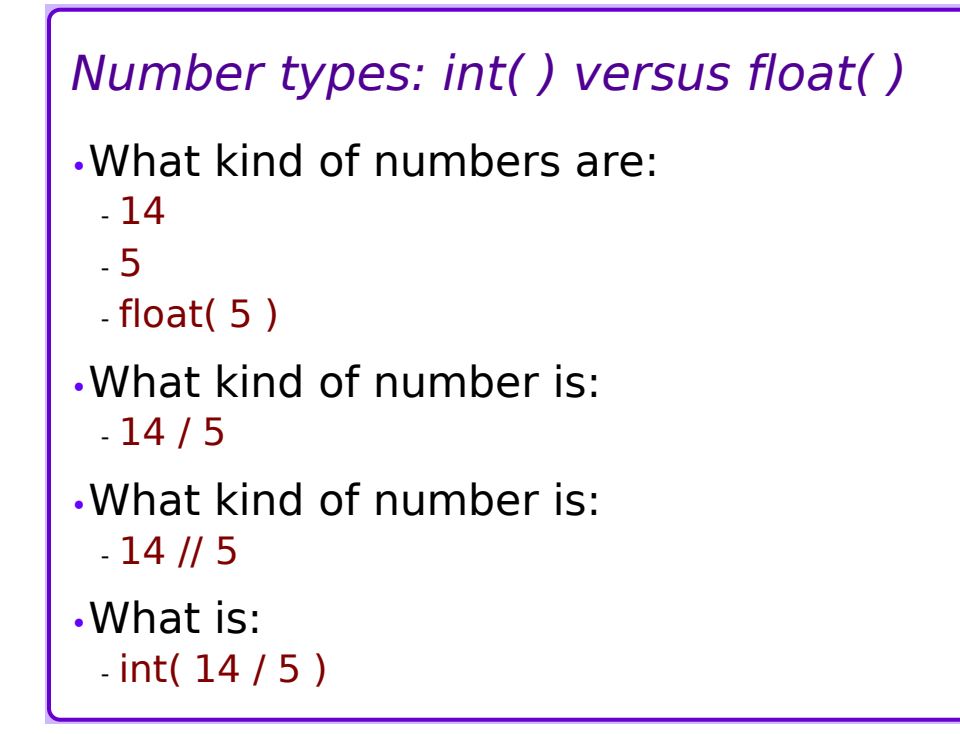

### *Put it together* •A simple program: »**a = float( input("a? ") )** input »**b = float( input("b? ") )**  $\rightarrow x = a / b$ »**print("Answer is", x)** portion output portion processing

#### *Is that all there is?*

•Most of this course is about different ways to *process* the inputs

•Also, how best to provide userfriendly *outputs*

- •Less focus: *inputs* - Multiple inputs
	- Where to get inputs from
		- a user with a keyboard? a disk file?

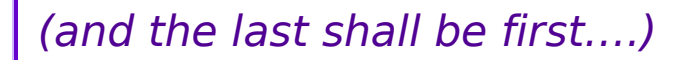

•Multiple inputs – example:

```
TOWE TRAINST UNITED
Height (feet and inches)? 68
Weight (nounds)? 125
```
•This shows *two* numbers being provided to a *single* **input()** statement (with a prompt)

•Input is a string of two digits and a space character between them

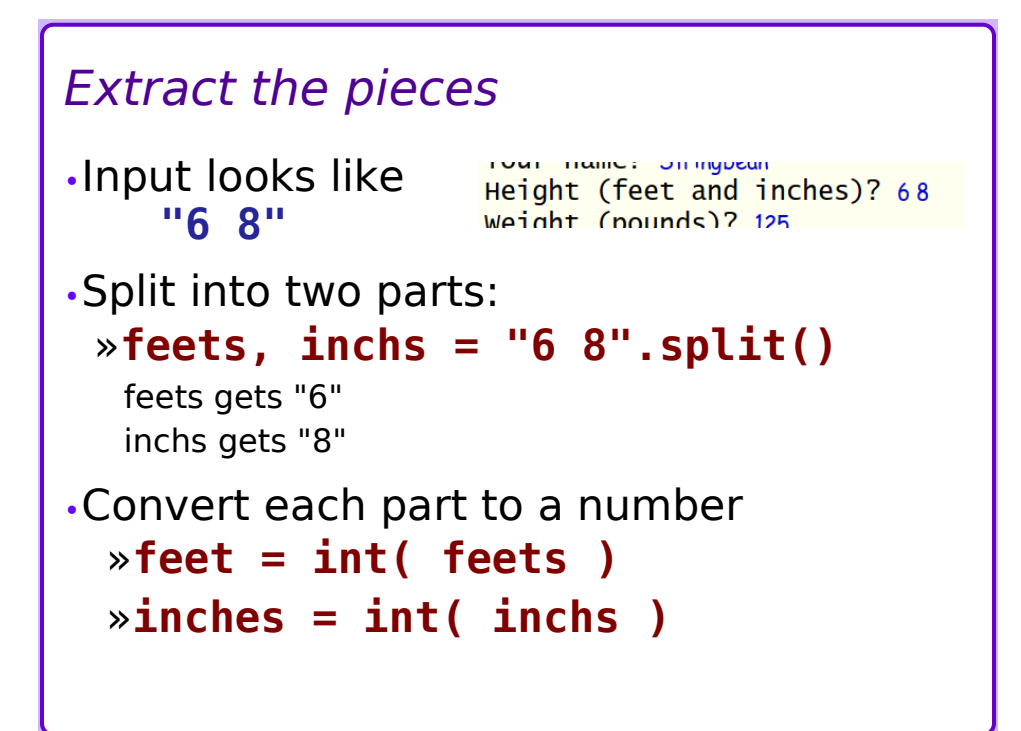

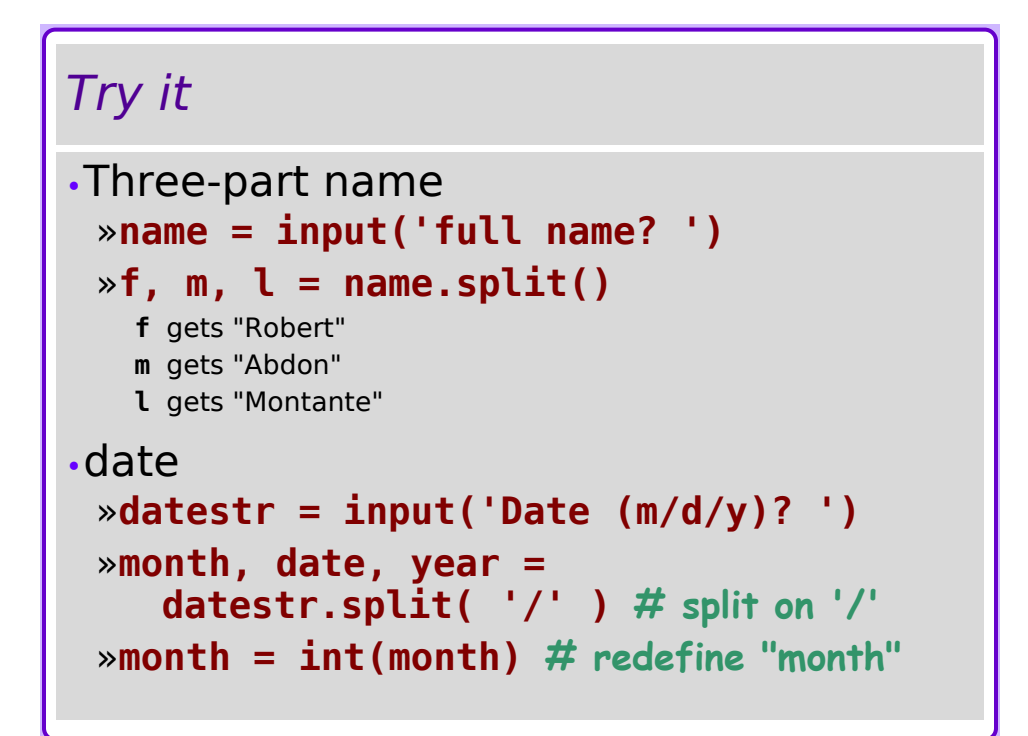

# *Summary*

- •Program patterns
- •Interactive calculations
- •Script files
- •Output **print()**
- •Variables
- •Input **input()**
- •Type conversion **float()**, **int()**
- •Splitting up a string **.split()**